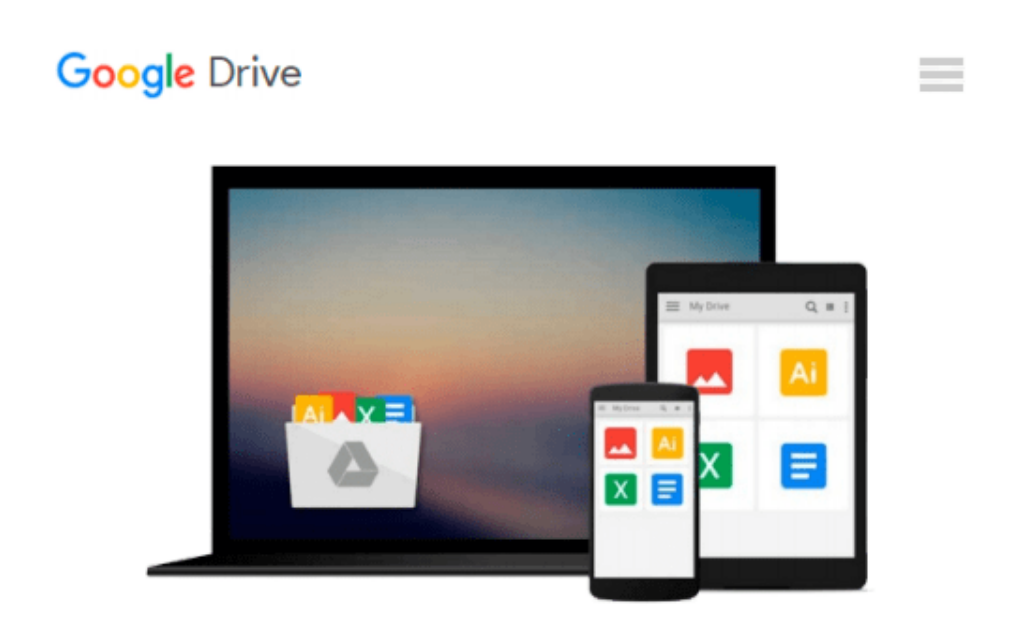

# **Konfigurieren von Windows 8 - Original Microsoft Praxistraining (German Edition)**

*Scott D. Lowe, Derek Schauland, Rick W. Vanover*

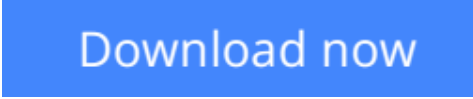

[Click here](http://bookengine.site/go/read.php?id=B00CT36XQ6) if your download doesn"t start automatically

## **Konfigurieren von Windows 8 - Original Microsoft Praxistraining (German Edition)**

Scott D. Lowe, Derek Schauland, Rick W. Vanover

**Konfigurieren von Windows 8 - Original Microsoft Praxistraining (German Edition)** Scott D. Lowe, Derek Schauland, Rick W. Vanover

Dieses Original Microsoft Praxistraining richtet sich an alle IT-Experten, die ihre Supportkenntnisse von Microsoft Windows 8 in einer Unternehmensumgebung erweitern wollen. Dazu enthält das Buch detaillierte technische Informationen und Praxisübungen, die Ihnen dabei helfen, Windows 8-Computer zu konfigurieren und zu warten. Das Buch fokussiert auf die praktischen Aufgaben im Unternehmensalltag, bietet darüber hinaus aber auch eine wertvolle Hilfe beim Vorbereiten auf die Microsoft-Zertifizierungsprüfung 70-687 - Configuring Windows 8.

**[Download](http://bookengine.site/go/read.php?id=B00CT36XQ6)** [Konfigurieren von Windows 8 - Original Microsoft P ...pdf](http://bookengine.site/go/read.php?id=B00CT36XQ6)

**[Read Online](http://bookengine.site/go/read.php?id=B00CT36XQ6)** [Konfigurieren von Windows 8 - Original Microsoft ...pdf](http://bookengine.site/go/read.php?id=B00CT36XQ6)

#### **From reader reviews:**

#### **Tracey Cook:**

Why don't make it to become your habit? Right now, try to prepare your time to do the important act, like looking for your favorite book and reading a guide. Beside you can solve your short lived problem; you can add your knowledge by the reserve entitled Konfigurieren von Windows 8 - Original Microsoft Praxistraining (German Edition). Try to stumble through book Konfigurieren von Windows 8 - Original Microsoft Praxistraining (German Edition) as your buddy. It means that it can being your friend when you experience alone and beside that course make you smarter than previously. Yeah, it is very fortuned for you personally. The book makes you much more confidence because you can know everything by the book. So , we should make new experience along with knowledge with this book.

#### **Connie Hockaday:**

Often the book Konfigurieren von Windows 8 - Original Microsoft Praxistraining (German Edition) will bring someone to the new experience of reading some sort of book. The author style to describe the idea is very unique. Should you try to find new book you just read, this book very suitable to you. The book Konfigurieren von Windows 8 - Original Microsoft Praxistraining (German Edition) is much recommended to you to see. You can also get the e-book from official web site, so you can quickly to read the book.

#### **Joan Ortega:**

Your reading 6th sense will not betray you, why because this Konfigurieren von Windows 8 - Original Microsoft Praxistraining (German Edition) guide written by well-known writer we are excited for well how to make book which might be understand by anyone who have read the book. Written in good manner for you, leaking every ideas and creating skill only for eliminate your own hunger then you still uncertainty Konfigurieren von Windows 8 - Original Microsoft Praxistraining (German Edition) as good book not just by the cover but also by the content. This is one guide that can break don't ascertain book by its protect, so do you still needing one more sixth sense to pick this particular!? Oh come on your reading through sixth sense already told you so why you have to listening to yet another sixth sense.

#### **Kathy Davis:**

A lot of publication has printed but it is different. You can get it by internet on social media. You can choose the very best book for you, science, witty, novel, or whatever by simply searching from it. It is referred to as of book Konfigurieren von Windows 8 - Original Microsoft Praxistraining (German Edition). You can contribute your knowledge by it. Without leaving behind the printed book, it could possibly add your knowledge and make anyone happier to read. It is most essential that, you must aware about book. It can bring you from one spot to other place.

**Download and Read Online Konfigurieren von Windows 8 - Original Microsoft Praxistraining (German Edition) Scott D. Lowe, Derek Schauland, Rick W. Vanover #YDOLXJ4USIK**

## **Read Konfigurieren von Windows 8 - Original Microsoft Praxistraining (German Edition) by Scott D. Lowe, Derek Schauland, Rick W. Vanover for online ebook**

Konfigurieren von Windows 8 - Original Microsoft Praxistraining (German Edition) by Scott D. Lowe, Derek Schauland, Rick W. Vanover Free PDF d0wnl0ad, audio books, books to read, good books to read, cheap books, good books, online books, books online, book reviews epub, read books online, books to read online, online library, greatbooks to read, PDF best books to read, top books to read Konfigurieren von Windows 8 - Original Microsoft Praxistraining (German Edition) by Scott D. Lowe, Derek Schauland, Rick W. Vanover books to read online.

### **Online Konfigurieren von Windows 8 - Original Microsoft Praxistraining (German Edition) by Scott D. Lowe, Derek Schauland, Rick W. Vanover ebook PDF download**

**Konfigurieren von Windows 8 - Original Microsoft Praxistraining (German Edition) by Scott D. Lowe, Derek Schauland, Rick W. Vanover Doc**

**Konfigurieren von Windows 8 - Original Microsoft Praxistraining (German Edition) by Scott D. Lowe, Derek Schauland, Rick W. Vanover Mobipocket**

**Konfigurieren von Windows 8 - Original Microsoft Praxistraining (German Edition) by Scott D. Lowe, Derek Schauland, Rick W. Vanover EPub**